Installing Adobe Photoshop is relatively easy and can be done in a few simple steps. First, go to Adobe's website and select the version of Photoshop that you want to install. Once you have the download, open the file and follow the on-screen instructions. After the installation is complete, you need to crack Adobe Photoshop. To do this, you need to download a crack for the version of Photoshop you want to use. Once you have the crack, open the file and follow the instructions to apply the crack. After the crack is applied, you can start using Adobe Photoshop. Be sure to back up your files since cracking software can be risky. With these simple steps, you can install and crack Adobe Photoshop.

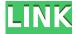

Even without the new features, this software is truly a workhorse. I've been using it for well over a decade, and the only complaints I have are ones you have about any other software on the market. The in-app help is concise and extensive, and I'm glad the help function is now placed in a panel that's just to the right of the Edit tool, rather than the tool bar or a new icon on the left. The speed of Photoshop didn't change, even if the tools are facelifted. I sometimes edit with Gaussian Blur as a filter—sometimes as a layer adjustment, sometimes even the entire image. When I don't, I have a feeling of editing on a treadmill. There are pros and cons to the automatic feature. Obviously, a lot of faces, or things that are simply important, will be correct, and you'll miss them if you don't listen to a tool tell you what it's doing. However, you'll never have to worry about accidentally riddling the face of something that is important to you, because the algorithm will keep you from doing that. When speaking with the software editors, they make it clear that this release is just the first of many more, and as new features are introduced, they will be both rolled out in smaller deliveries and a bit more gradually. Aside from more AI features, an entirely new UI is integrated into Photoshop. This gives designers the ability to instantaneously open layers or organize files directly from the context menu, which should make the process of working with dozens of files much easier. Of course, while the new release is geared toward power users, it also brings life to the entire

toolset and the WMF format of vector graphics, making it possible to create and edit graphics that can't be seen or saved in other applications. This is the same product, after all, but it's been refined to be easier to use, and I think everyone should consider using this version. It's well worth exploring the new features as you're writing your next design.

## Photoshop 2022 (Version 23.0)Product Key Licence Key 2022

The RAM amount is equally important as it affects the overall speed of your computer. When you first open an image in Photoshop, it is referred to as working memory. This is what fills up with your files, photographs, text, and other objects so it's important that it's large enough to keep track of all those things. One rule of thumb is to have a minimum of 4GB of RAM if you're using Photoshop as your workstation. Having a larger amount of available hard drive space is also important. However, if you're saving large images or having large files open at one time, you don't want to have your hard drive constantly be full of tiny file sizes that compress everything. Most of the time, Photoshop creates and saves your work in its own format - PNG (Portable Network Graphics), otherwise known as a resolution that's smaller than the original image. So, if you're working with 36 MP rd images, back this up to a high-resolution file that's 60 MP rd or 72 MP rd so that when you need to resize the image and you don't lose the image quality. Otherwise, you don't have a lot of space available to have large files open at the same time. When it comes to graphics in Photoshop, however, we provide great tips for enhancing your graphics through the use of Photoshop Elements. Photo editors tend to clamor for their own way for dealing with images and textures, but a lot of the techniques overlap. Adobe Photoshop is a powerful and versatile photo editing software. It can do anything from cropping, rotating, resizing, drawing, coloring, and much more. With the addition of some new features, it can even accurately detect facial expressions from photographs and show users what it detects in real time. It can be used on any desktop using the PC or Mac. As of today there is an Android update which allows users to edit Android photos and create new ones. It

is a very popular package with artists, graphic designers, and photographers. This package comes bundled with Adobe Lightroom, which is a good photo organizer. In addition, it allows users to share their work when using the Adobe Photoshop File Plug-in. It works for both Mac and PC. e3d0a04c9c

## Photoshop 2022 (Version 23.0) Download free With Keygen CRACK {{ final version }} 2022

Adobe Photoshop Elements is one of the most downloaded applications in the world. Photoshop Elements is best for newbies and beginners who need a low-code photo editing software. Photoshop Elements is a budgetfriendly application, as it does give some basic photo editing features like the Clone Stamp tool, Puppet Warp tool, and the Smudge tool. Adobe Photoshop's video editor has been updated, as well. The program now also includes the ability to import 3D files from SketchUp, and it also offers other features to help with the creation of workflows for editing video. The program can import various video formats and is compatible with PCs, Macs, and smartphones. Adobe's popular suite of photo editing and manipulation programs, including Photoshop Elements, Enfuse, Lightroom, and Photoshop, now includes instruction and templates directly within the application. Core Tips: How to go about the basics of Adobe Photoshop and other editing features. Core Skills: How to deal with the core of Adobe Photoshop, from DTP to Filters. The Adobe Creative Suite: How our editors create and edit their work in Photoshop, Illustrator, and InDesign. Creative Suite: A set of tools, templates and techniques to adapt Photoshop. Photoshop Fix: How to resolve a problem and speed up the clearing, repair, touch up and finishing of an image. Image Bridge: How to organise your images into folders for uploading, display and management. Design Masterclass: How to build any kind of graphic, whether it's a logo, poster, book cover, apparel or web design. Advanced Toolbox: How to use some of Photoshop's better features to create more complex images. The Envelope: How to use Photoshop to create printed media using just the Adobe Envelope templates.

#how\_to\_download #how\_to\_download\_and\_install #adobe\_photoshop\_cc\_2020 how to download and install adobe photoshop cc 2018 in urdu/hindi how to download adobe photoshop cs6 free download how to download adobe photoshop 7.0 free download how to download adobe photoshop free download for windows 10 how to download adobe photoshop download free how to download adobe

photoshop free download full version how to get adobe photoshop cs6 full version for free download how to get adobe photoshop free download how to download adobe photoshop from google

Camera and smartphone lenses distort images, just like any other lens resulting in a crooked picture. Many users are left sad that their photos are just out of focus despite that their lens is performing well. In this course, photographer and trainer, Karl Pfeiffer, will show you how to create custom lens corrections to eliminate the unwanted distortions in your images. You can use Photoshop's Camera Raw filter to correct images in a raw file. But does it always get the best out of camera sensors? Does it get as good results as cameras from other brands? What tools does it have to make an image look like it was taken with cameras other than your own? This course will show you how to process raw files to get the best possible results. Photoshop Elements 16 features the most comprehensive set of mobile editing tools in the industry. It offers access to Photoshop mobile editing tools, all at once, which makes it easier to preview, make adjustments, and be productive anytime and everywhere. The new Artboard Space feature allows Photoshop designers to create individual art boards and then move, resize, and otherwise edit them on the mobile apps, as well as from Photoshop. Both versions of Photoshop Elements offer certain limitations. There's no online service, so it's completely offline editing (for instance, you can't share edits made in the desktop version with the online version). You can also only control one Photoshop/element status at a time on a single computer.

There is no question or doubt that professional photographers use Photoshop to retouch their images, to improve their images, and to edit the details. Photoshop is where virtually all professional photographers shoot their best pictures. Whether you are a beginner or a seasoned expert, Photoshop is the most used software in the industry. Photoshop is a perfect choice for photographers who wish to shoot beautiful pictures and want their photography to look their best. In addition, the

enhancements and tools available in Photoshop are second to none in the world today. By using Photoshop and its various tools, you can make your photography look like the photographic works of old masters. These are some of the basic features of Photoshop CC that you should know about. This version is the world's most robust software platform for photo editing. You should know about the most powerful features that Photoshop CC has to offer. There are several highly useful features that photographers use while editing and retouching their images. One of the best features available in Photoshop is the Spell Check feature. This program automatically checks spelling in the photos and comes with customizable spellcheck modes. You can customize checkings in different languages and choose to remove words from the list. Adobe Photoshop - a complete course and compendium of features is excellent resource for learning Photoshop's features and options. The features are presented in a well-formatted and easy manner that allows you to guickly get started. This book helps you to turn your design ideas into reality and you will become a professional graphic artist.

https://soundcloud.com/lingpresarfar1980/adobe-premiere-cs6-pro-amtlibdll-21-mb-download https://soundcloud.com/bullosketawak/nero-vision-xtra-free-download-full-version-with-cracks https://soundcloud.com/prozastave1988/oddcast-text-to-speech-software-download https://soundcloud.com/precbasscalra1978/software-upgrade-fuer-navigon-40-plus https://soundcloud.com/stepanshe9r/keygen-password-http-mydownzonecom-pwbk https://soundcloud.com/acfranerat1975/starcraft-gundam-century-full-version-download-178

The new Photoshop has a broad selection of features designed to enable anyone to become a pro quickly:

- •Selection improvements: See and change color at a glance with amazing accuracy with intelligent "ColorTrace" technology, which makes it easier to track objects and color-correct entire areas and recreate colors based on surrounding elements.
- •Multilayered selections: Easily select rectangular areas with your chosen brightness or transparency, or create overlapping selections without boundary artifacts.
- • Instant sharing: Send a link to your updated image or video to friends and family.
- •Tools that make life easier: Easy one-click action to fill an object and remove unwanted pixels or areas from an entire image, quickly and easily.
- •Views with improved perspective: Richly scaled views, customizable thumbnails and all-new support for the iPad, iPhone, Apple Watch and Apple TV.
- •Image search: Not only search a library of online images, but also the images in your local folders, cloud and device photos from iPhone, iPad and Google.

With all the choice in the Photoshop user base, Adobe has enlisted the powerful AI tools in the Adobe Sensei artificial intelligence software to help people get images ready for use in a variety of creative workflows. Chief among the advantages: With AI-powered technologies, users can personalize searches of the huge library of images and videos available online. For example, they can search photos tagged with a particular name, description or favorite brand. The new algorithms also produce better results when users search for a specified number of likes, comments and hashtags.

http://med-smi.com/

 $\underline{http://poetrykiosk.com/wp-content/uploads/2023/01/How-To-Download-And-Install-Adobe-Photoshop-Cc-2020-In-Windows-10-LINK.pdf}$ 

 $\underline{https://www.corsisj2000.it/wp-content/uploads/2023/01/Photoshop-2021-Version-223-With-License-Karlon and Scholar and Scholar and Schol$ 

 $\underline{ey\text{-}Serial\text{-}Number\text{-}Full\text{-}Torrent\text{-}For\text{-}PC\text{-}latest\text{-}upd\text{.}pdf}}$ 

http://seti.sg/wp-content/uploads/2023/01/gormey.pdf

https://www.sendawin.com/wp-content/uploads/2023/01/hascal.pdf

http://www.sweethomeslondon.com/?p=188449

 $\frac{https://pfcco-ncr.coop/wp-content/uploads/2023/01/Adobe-Photoshop-Elements-2020-Download-Link-UPD.pdf}{}\\$ 

https://bakedenough.com/wp-content/uploads/2023/01/delbett.pdf

http://www.petisliberia.com/?p=46744

 $\underline{https://greenearthcannaceuticals.com/architecture-portfolio-template-photoshop-free-download-new/architecture-portfolio-template-photoshop-free-download-new/architecture-photoshop-free-download-new/architecture-photoshop-free-download-new/architecture-photoshop-free-download-new/architecture-photoshop-free-download-new/architecture-photoshop-free-download-new/architecture-photoshop-free-download-new/architecture-photoshop-free-download-new/architecture-photoshop-free-download-new/architecture-photoshop-free-download-new/architecture-photoshop-free-download-new/architecture-photoshop-free-download-new/architecture-photoshop-free-download-new/architecture-photoshop-free-download-new/architecture-photoshop-free-down$ 

https://estudandoabiblia.top/canvas-texture-photoshop-brushes-free-download-upd/

https://www.bloggydirectory.com/wp-content/uploads/2023/01/brehar.pdf

http://paramedic.ma/wp-content/uploads/2023/01/wardweb.pdf

https://turn-key.consulting/2023/01/02/download-photoshop-cc-serial-number-patch-with-serial-key-6 4-bits-new-2022/

https://niceclipart.com/photoshop-cc-2018-free-download-full-version-with-crack-highly-compressed-portable/

https://www.scalping.es/wp-content/uploads/2023/01/Adobe-Photoshop-Cs-8-Free-Download-For-Pc-EXCLUSIVE.pdf

https://koenigthailand.com/wp-content/uploads/2023/01/Photoshop-CC-2018-Download-free-Serial-Key-With-Activation-Code-2022.pdf

http://solarthatroof.com/?p=2341

http://masterarena-league.com/wp-content/uploads/2023/01/harvlav.pdf

https://warshah.org/wp-content/uploads/2023/01/nissgle.pdf

http://www.hotdeals4heroes.com/wp-content/uploads/2023/01/Download-free-Adobe-Photoshop-2022

-Version-230-With-Activation-Code-Activation-Key-Windows.pdf

https://orbeeari.com/download-adobe-photoshop-2021-version-22-3-1-with-key-windows-10-11-2023/

https://www.webcard.irish/adobe-photoshop-cc-2018-highly-compressed-download-90mb-better/

https://bandwidthcamp.com/wp-content/uploads/2023/01/finpie.pdf

 $\underline{https://lacasaalta.com/634b4b353b5f0b78aa19a3b5701ca6d15c9532815f8ade4ae68c84f8e45bbeb7pagaranteed.}$ 

 $\underline{ostname634b4b353b5f0b78aa19a3b5701ca6d15c9532815f8ade4ae68c84f8e45bbeb7/}$ 

https://www.sumisurabespoke.it/wp-content/uploads/2023/01/fraida.pdf

 $\underline{https://herbalp.fr/wp-content/uploads/2023/01/Photoshop-Masking-Plugin-Fluid-Mask-3-Free-Download-EXCLUSIVE.pdf}$ 

http://mysleepanddreams.com/?p=40591

https://uriankhai.at/wp-content/uploads/2023/01/jilosyt.pdf

https://assetmanagementclub.com/wp-content/uploads/2023/01/Photoshop-Express-Photo-Editor-Apk

## -Download-BETTER.pdf

 $\underline{https://shalamonduke.com/photoshop-2021-version-22-1-1-download-patch-with-serial-key-x64-hot-2023/$ 

https://revivalgate.net/wp-content/uploads/2023/01/commval.pdf

https://nakvartire.com/wp-content/uploads/2023/01/nadfoun.pdf

http://www.tutoradvisor.ca/2d-plan-generator-photoshop-action-free-download-cracked/

https://aupairglobal.mx/wp-content/uploads/2023/01/benban.pdf

https://vitinhlevan.com/luu-tru/139019

https://aimagery.com/wp-content/uploads/2023/01/kallwilb.pdf

https://parnianproteinpars.com/how-to-download-custom-shapes-for-photoshop-install/

Photoshop has always been a leader in the industry of graphic designing, creating, and editing. It is not only a fun tool for design graphics, but also a very useful tool for every graphic designer in the whole world. Be it the beginner or the professional, Photoshop is the software for all. If you are looking for a Graphic Designer, then there is no better place to go to than Facebook. The page has a Team page where you can find the requirements and guidelines that they are looking for. You can also send them a message regarding their requirements and you never know, they might choose you if you have the right amount of experience and skills. The path to master the art of graphic design often starts with some form of art from a young age. It is a common perception that passion and art are closely linked. That is why you need this passion in order to create a masterpiece that is poetic. The Adobe Primitive Editing engine is on the photoshop. It allows the user to work on Photoshop files, alongside the new graphic design applications. The new Photoshop CC 2019 version follows the latest versions of the Adobe Design tools such as Photoshop, Illustrator, After Effects and Freehand. It has a couple of new elements, such as the new Global Effects panel, More Tools, and other tools. This CC2019 also contains some of the core features such as Artboard panels, layers, media management and sharing, and more. These core features have been expanded for the new capabilities and functionality. The Graphic toolset, Lighting and Composition, and Imaging and video tools are the core set of tools present in this version.